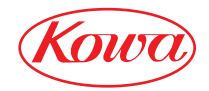

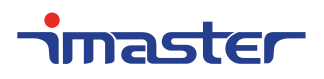

AV MATRIX SWITCHER

# KC1616A

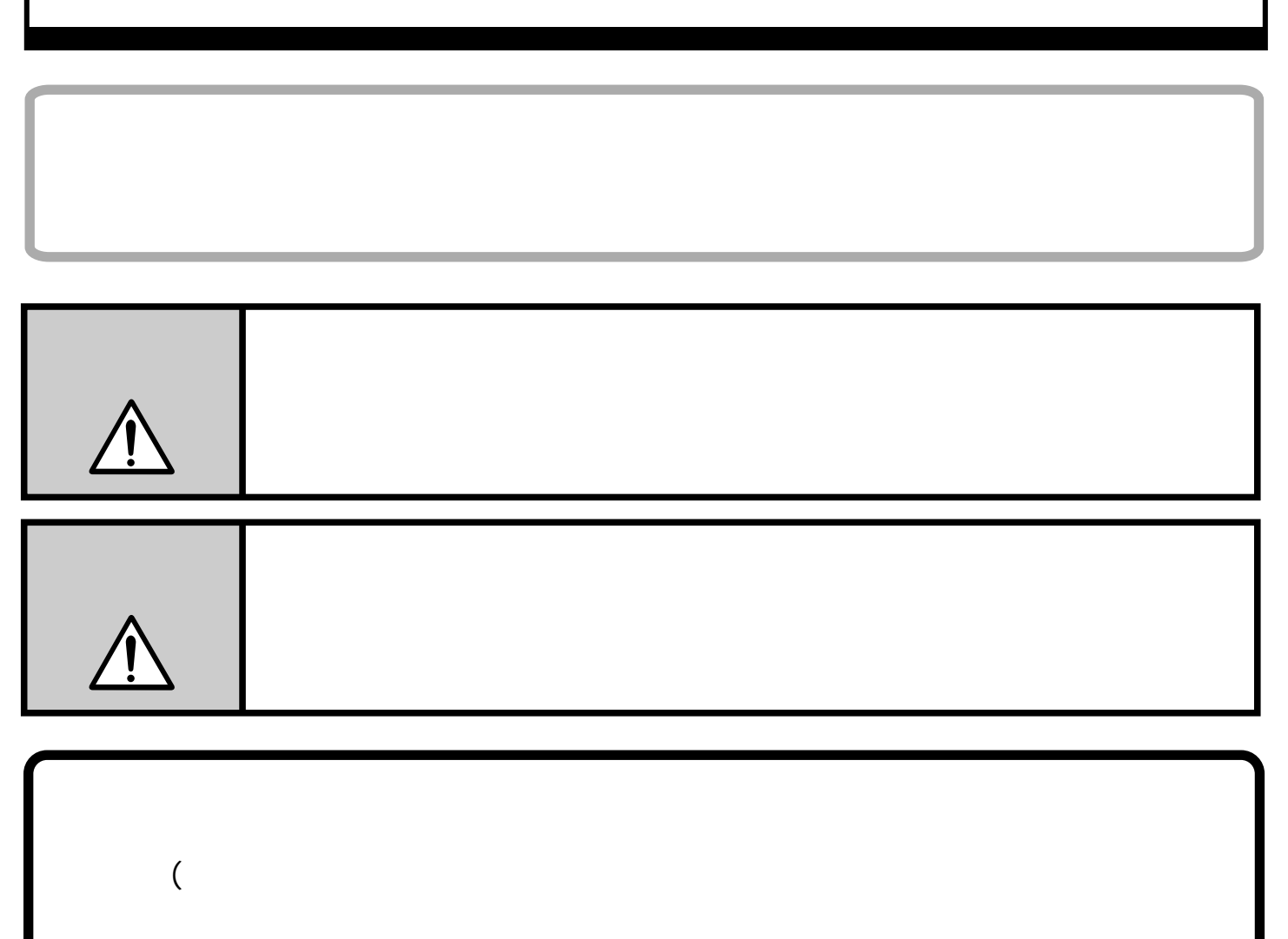

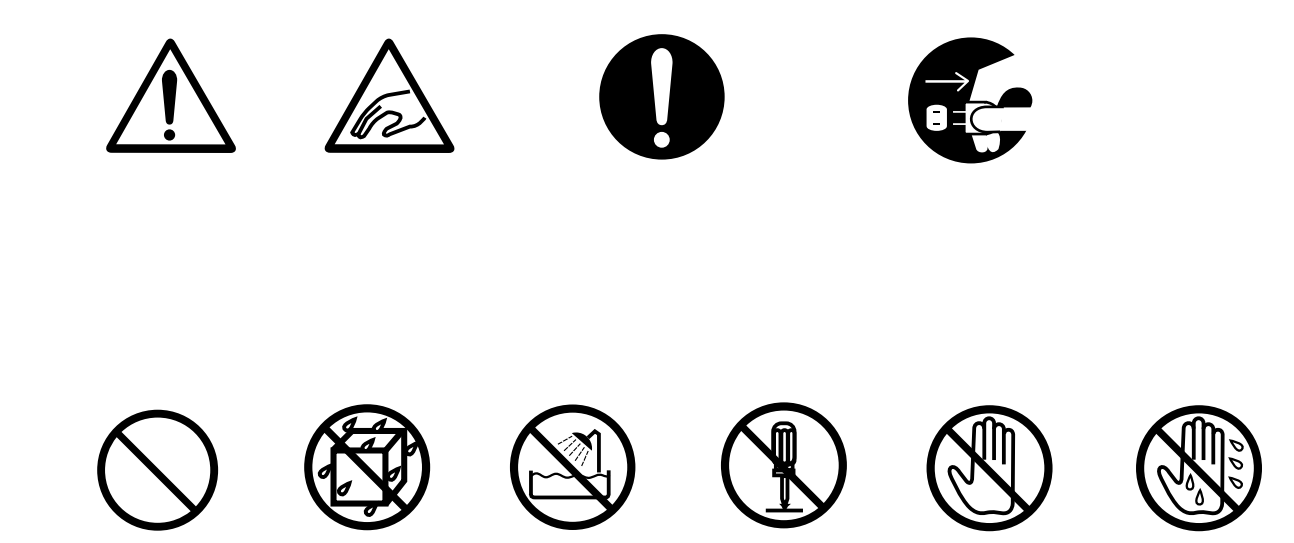

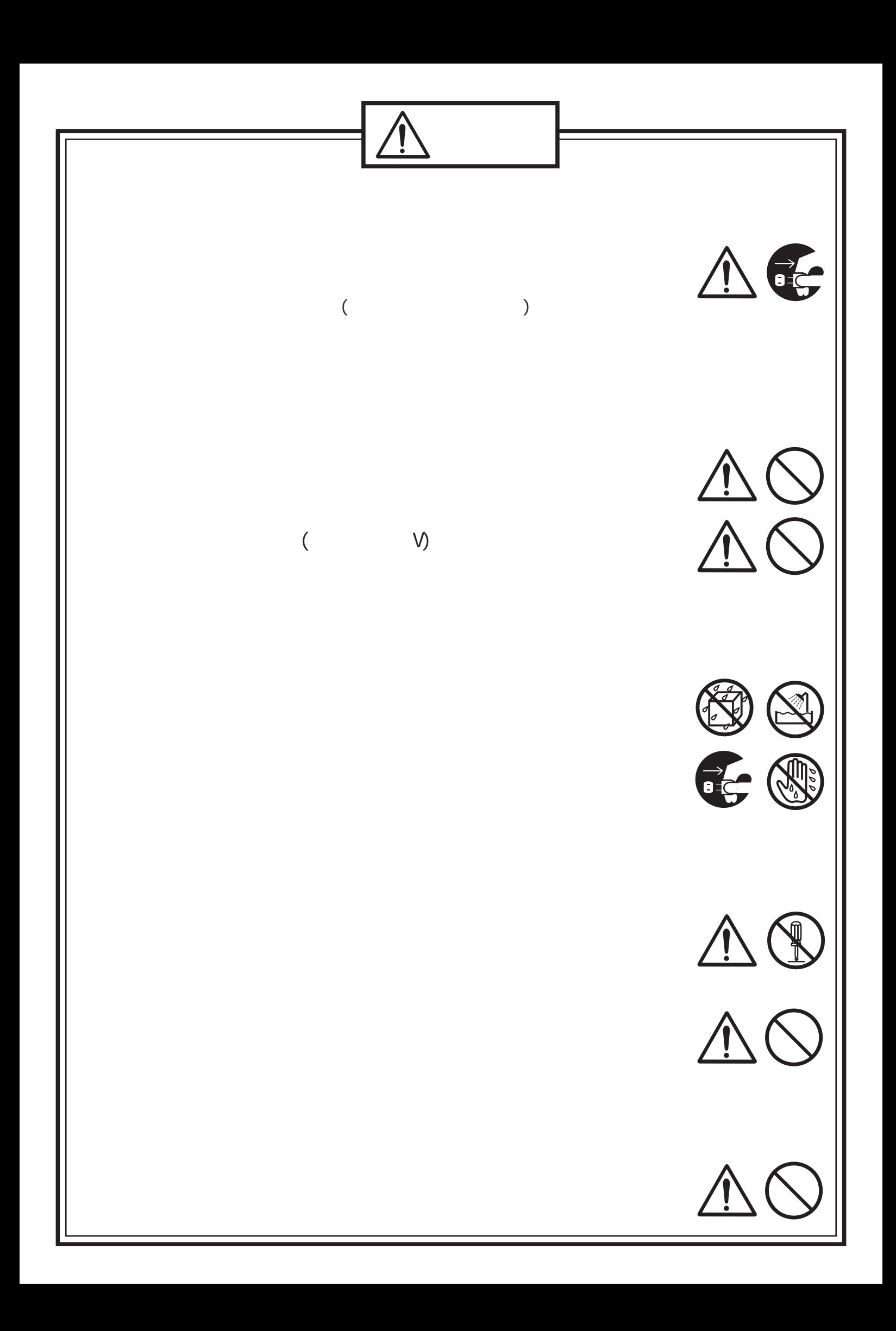

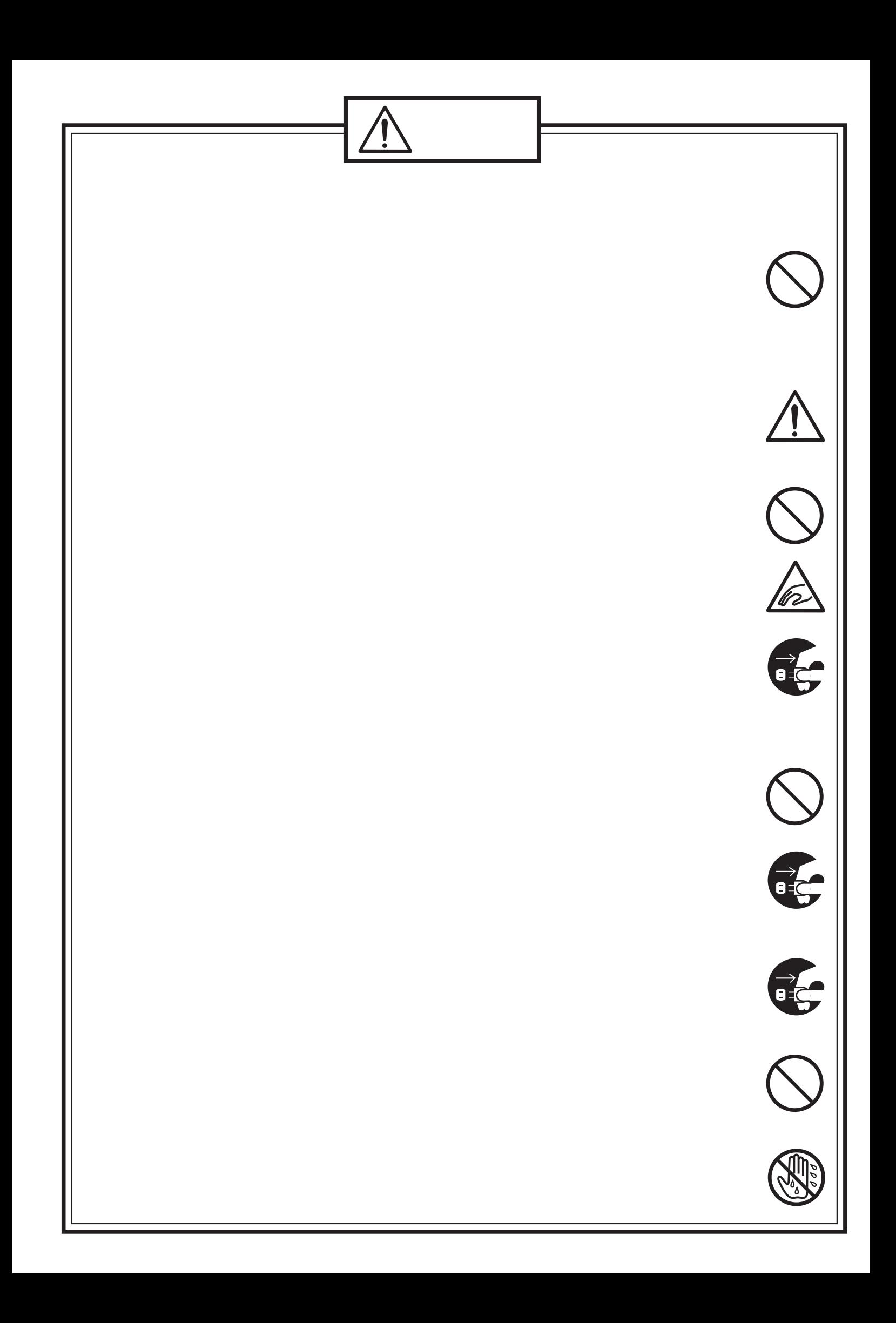

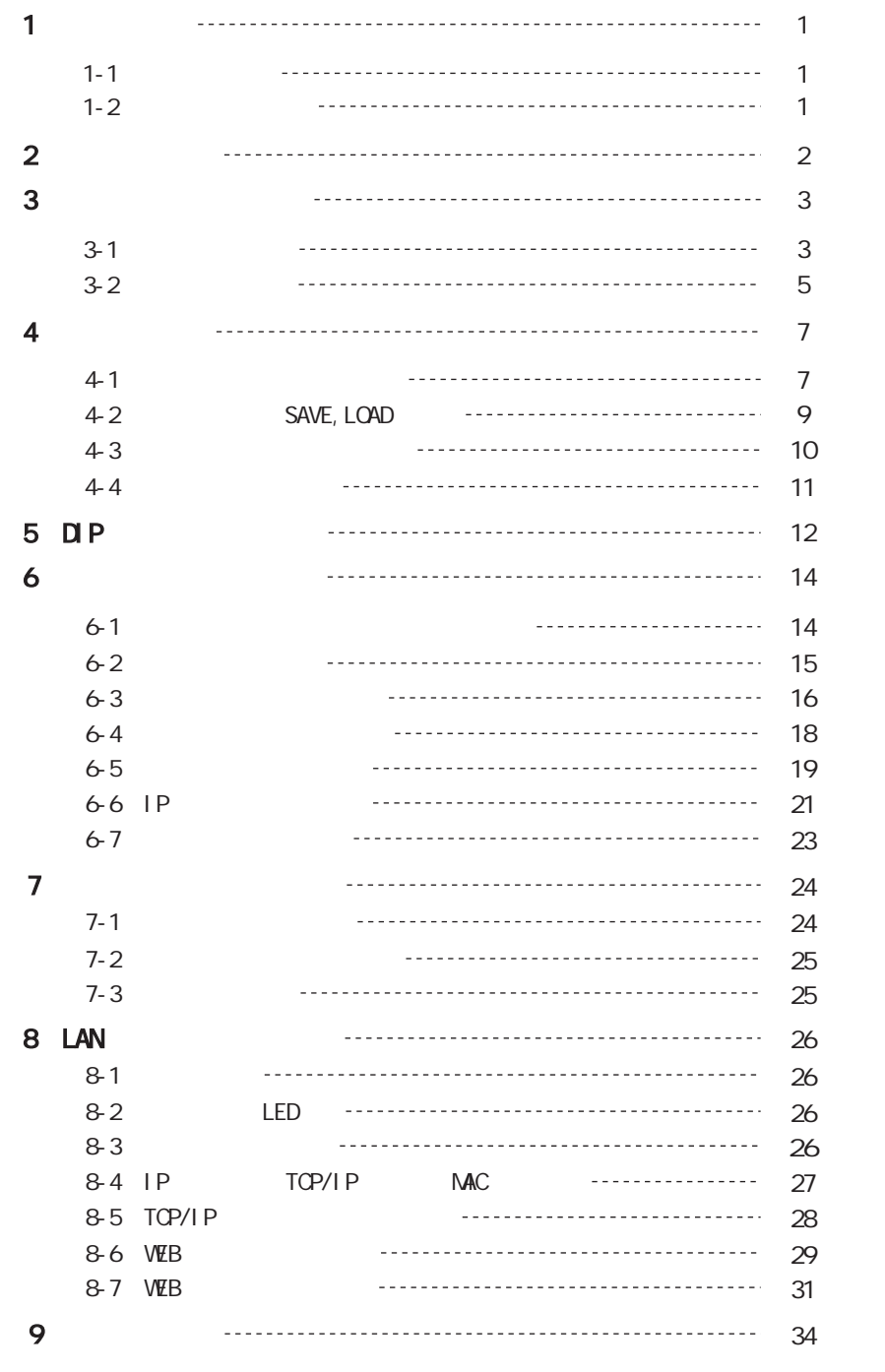

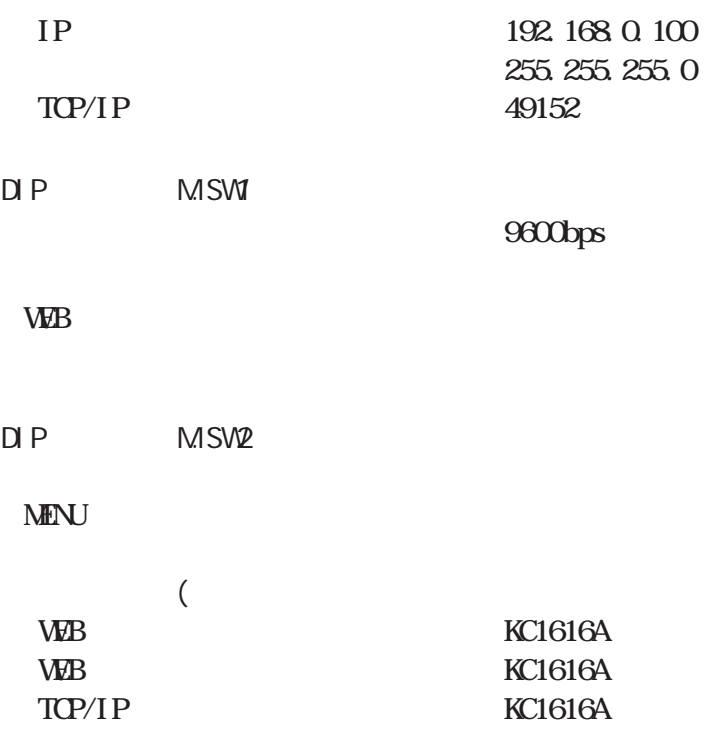

OUT1 16 1 16 INI 16 1 16

## WEB

.

.

IN1 OUT

IN1 OUT

KC1616A

16 16 AV

RS232C RS422A LAN

LAN WEB WEB

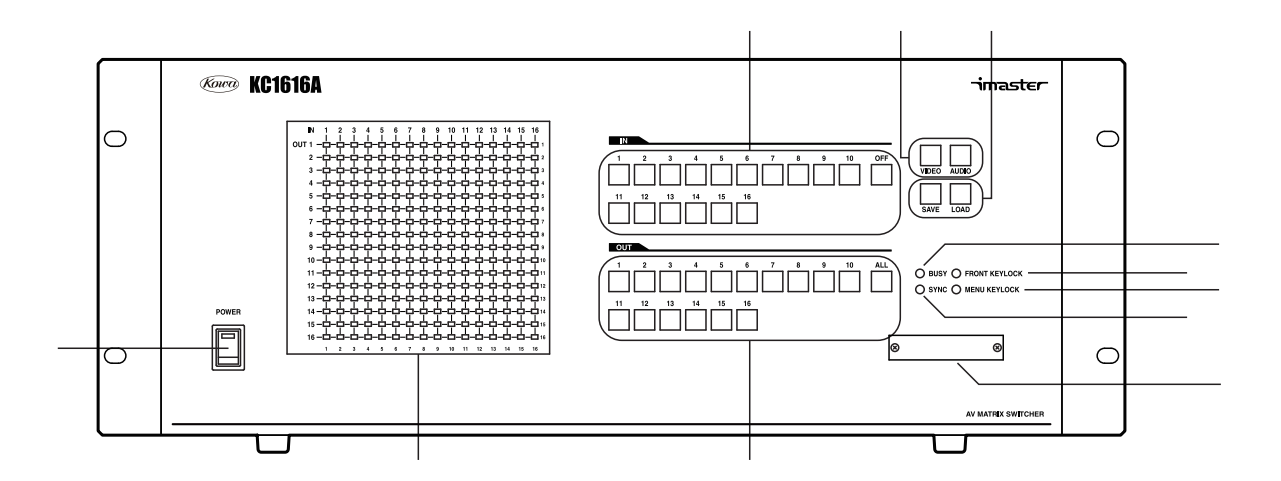

 $\pm$  $\boldsymbol{7}$  $AV$ 

 $\overline{66}$  $,$ 

IN OT **CFF** 

ALIO MDEO

 $\bar{z}$ 

 $\frac{1}{2}$  $\pm$ 

SAVE LOAD

 $\mathbf{u}$  $,$  ,,

BUSY LED RS232C RS422A LAN

! LED

SYNC LED

FRONT KEYLOCK LED

 $\overline{\mathbf{D}}$  F

"  $\Box P$  "

MENU KEYLOCK LED

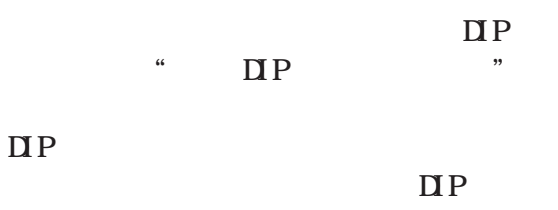

" DIP "

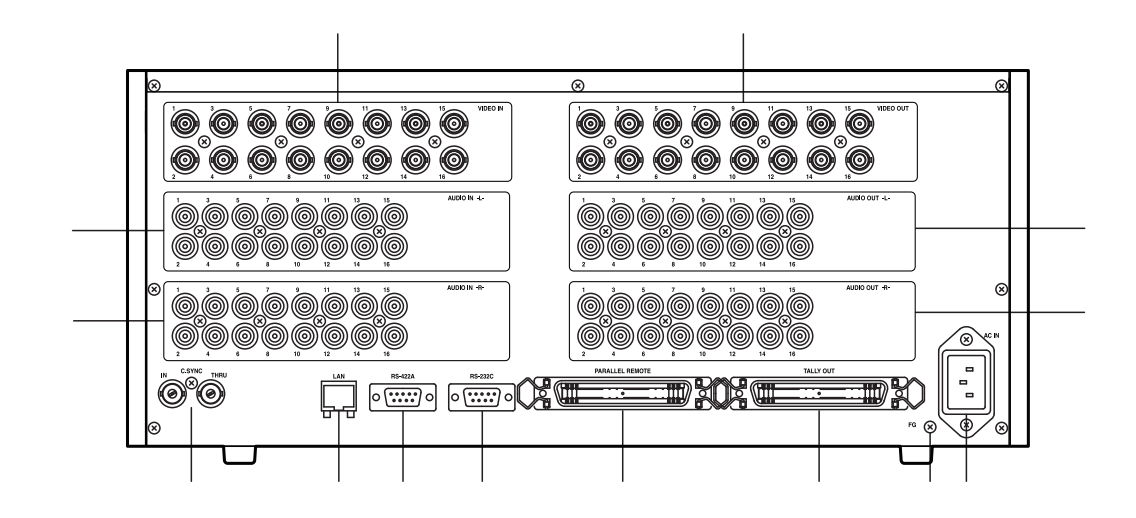

.

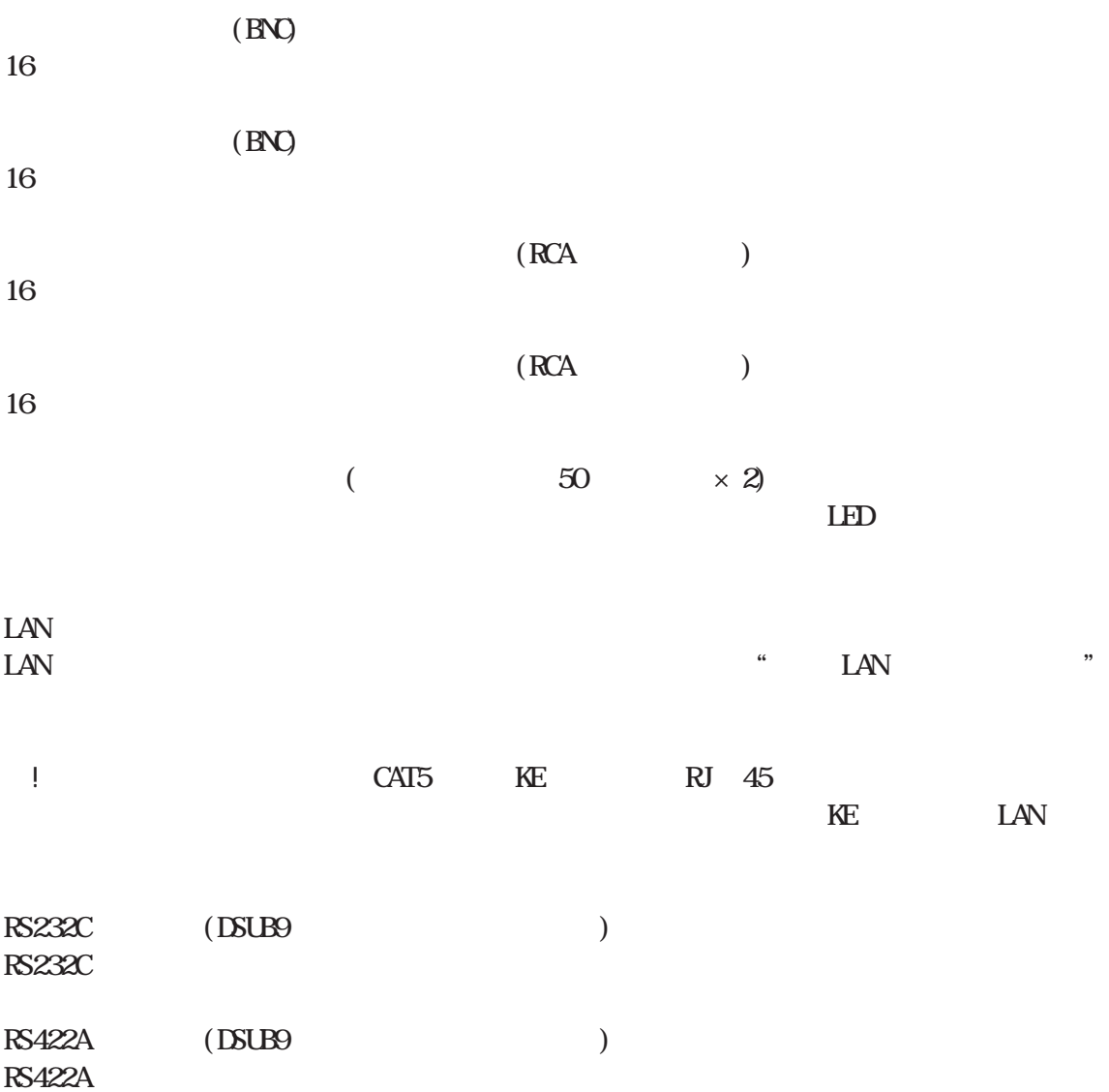

 $\overline{c}$ 3  $\overline{(\ }$ 

75

AC100V

 $75$ 

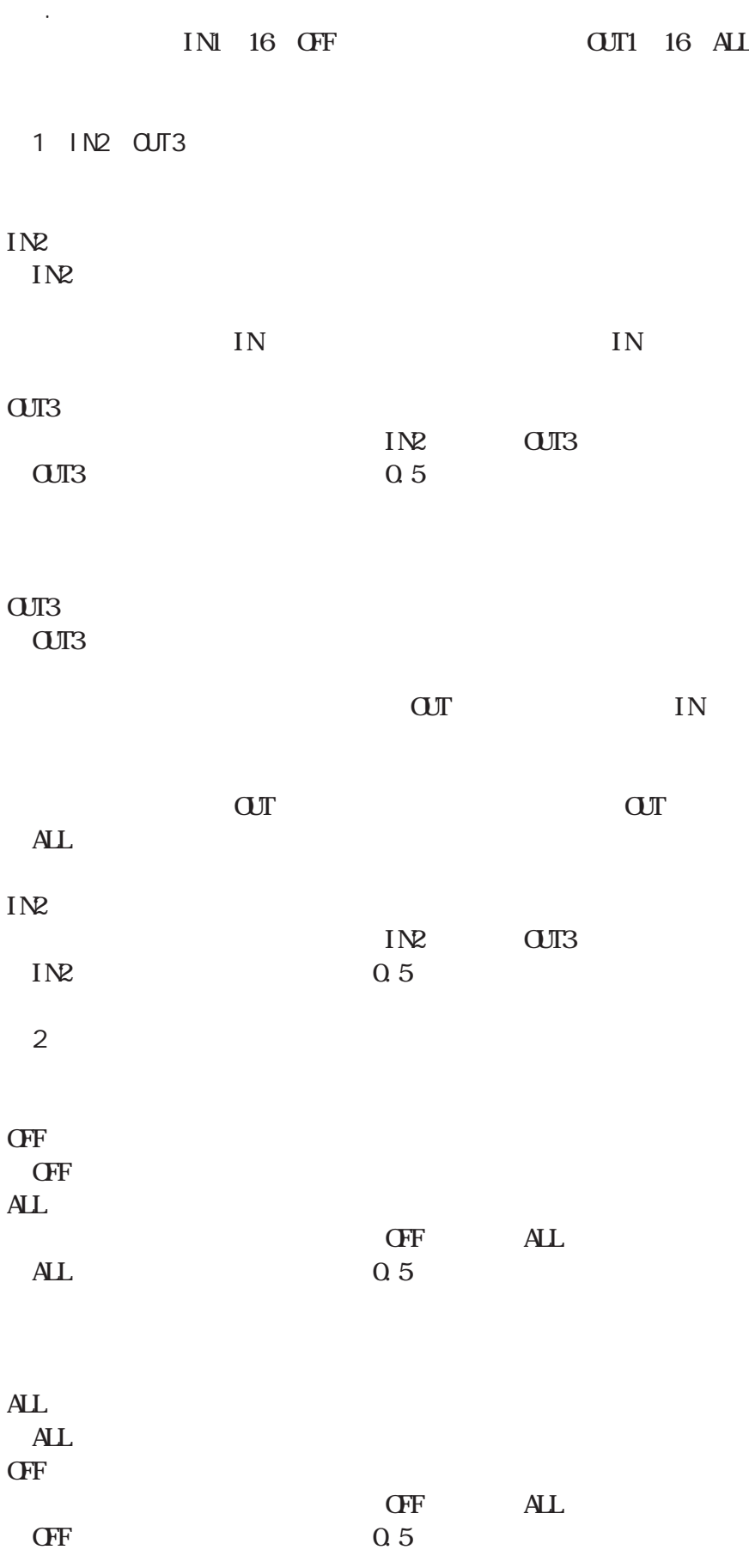

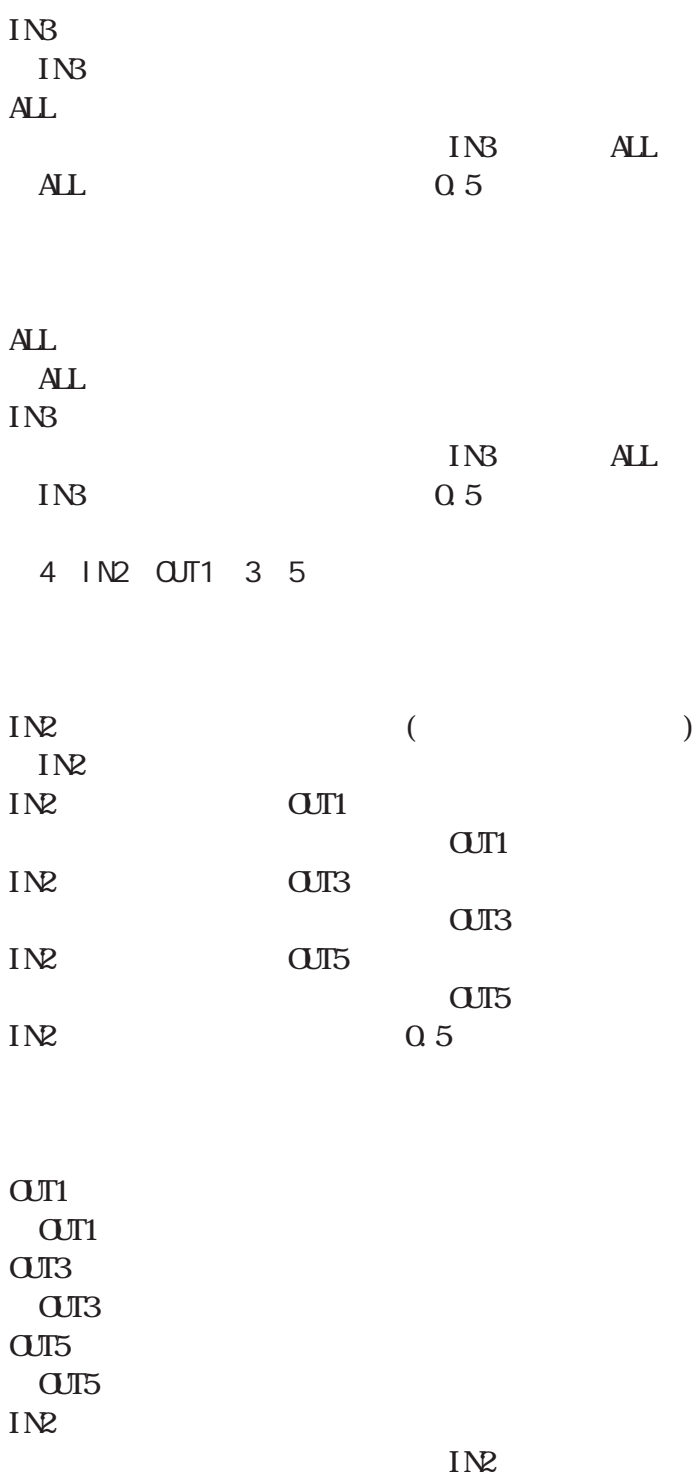

IN2 0.5

IN OUT IN OUT

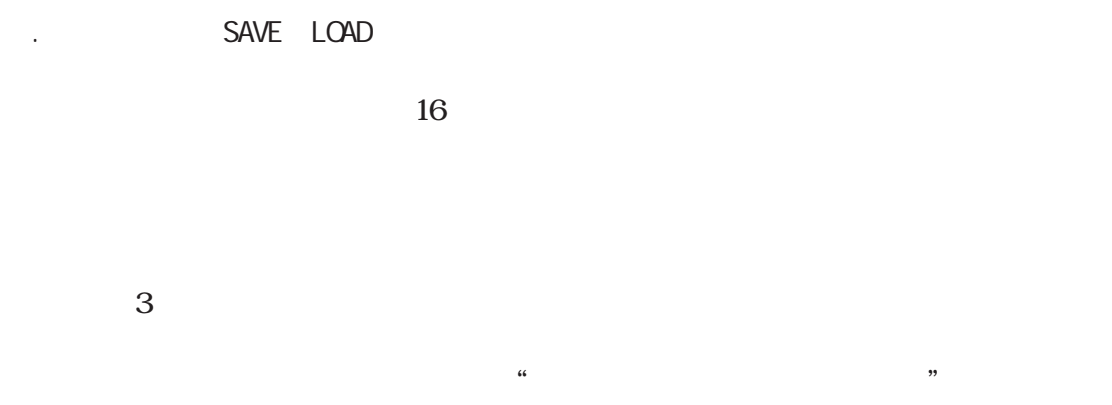

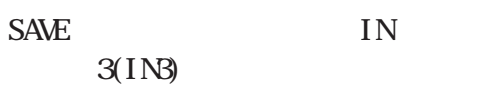

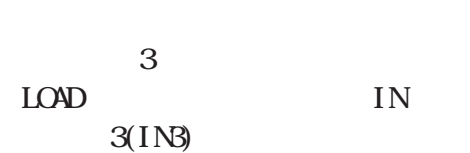

 $\sim 10^{-11}$  $\overline{1}$ 

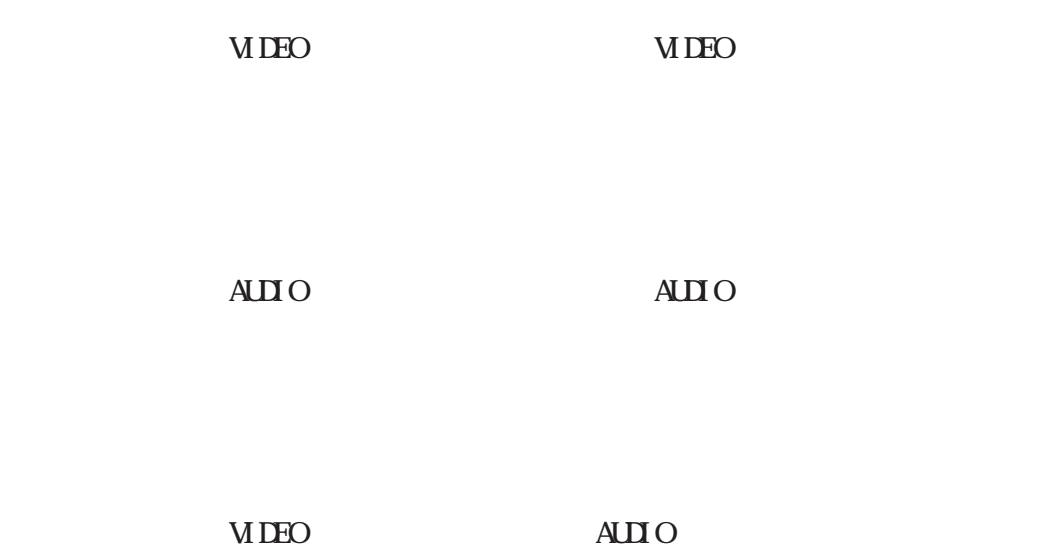

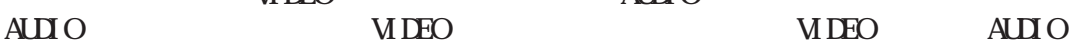

"SAVE" "LOAD"

- ! "SAVE" "LOAD"
- ! WEB

.

#### DIP

#### DIP DIP ON DIP

.DIP M.SW1 M.SW2

 $MSM$ 

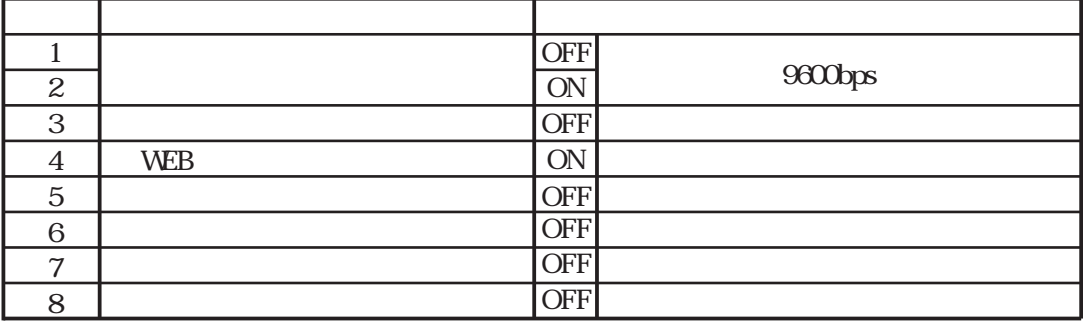

#### MSW<sub>2</sub>

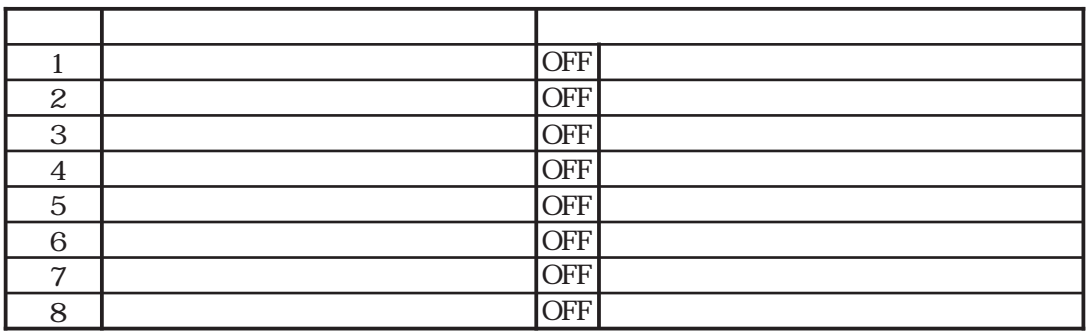

RS232C RS422A

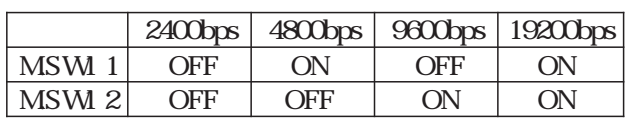

ON 1

**OFF** 

WEB

ON WEB OFF WEB

 $\frac{1}{2}$ 

**OFF** DIP ON LED DIP OFF LAN MENU DIP ON MENU DIP OFF

ON

RS232C RS422A

.

9600bps 8 1 2  $\begin{array}{c} \texttt{MP} \\ \texttt{M} \end{array}$  $\overline{\phantom{a}}$ 256

50ms

RS232C

.

RS232C DSUB9

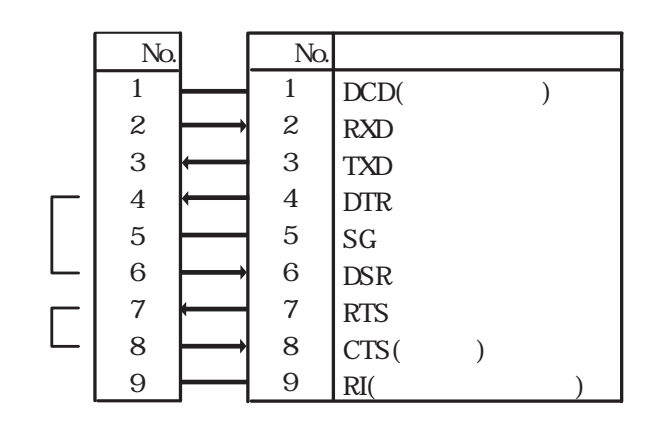

4 6 7 8 1 9 PC

RS422A

RS422A DSUB9

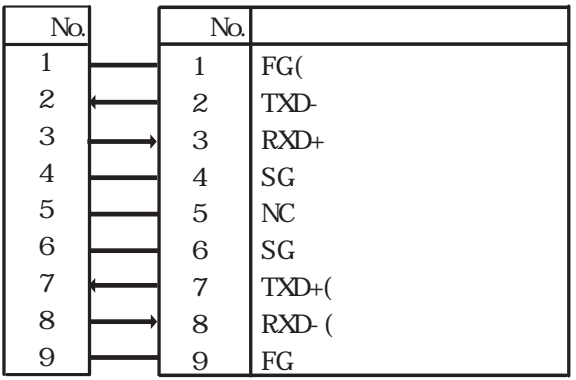

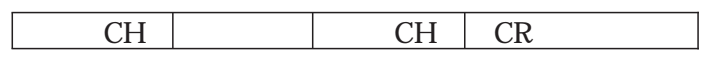

.

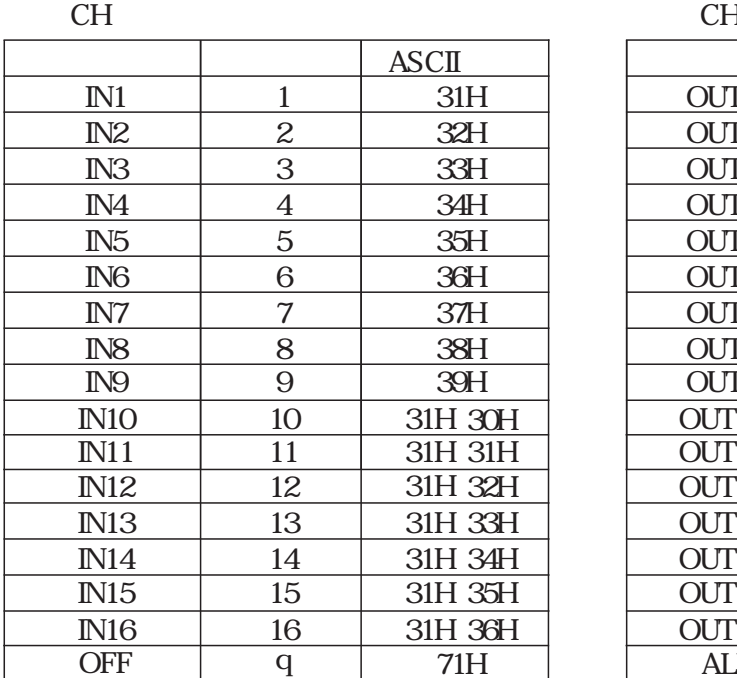

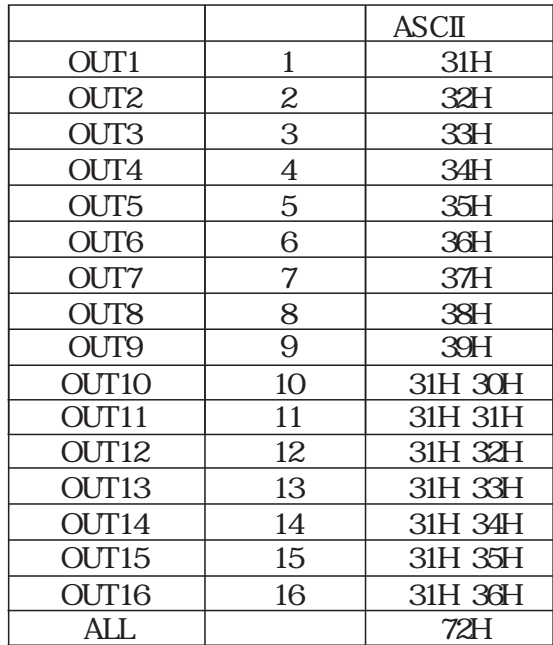

IN2-OUT1

|               | ∽ |   |  |
|---------------|---|---|--|
| $\sim$ $\sim$ |   | ∽ |  |

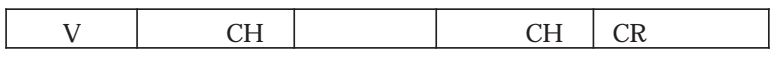

CH CH

IN2-OUT1

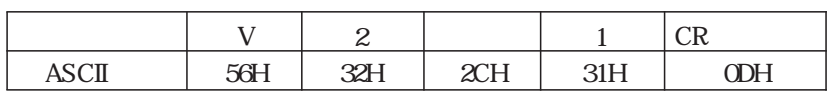

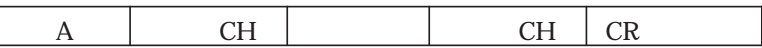

CH CH

#### IN  $\alpha$

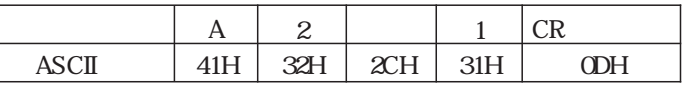

" " 20

#### IN1-OUT1 IN3-OUT2

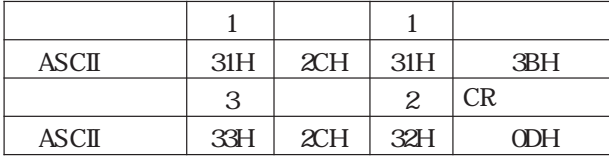

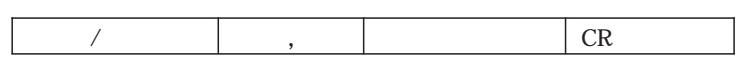

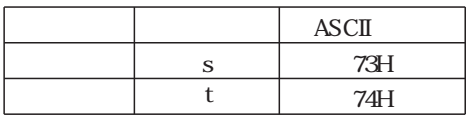

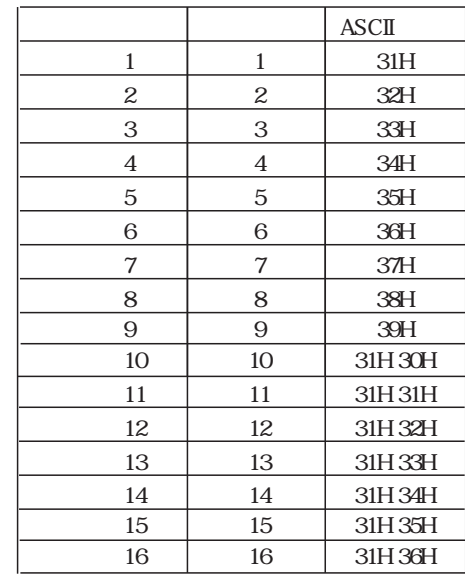

1

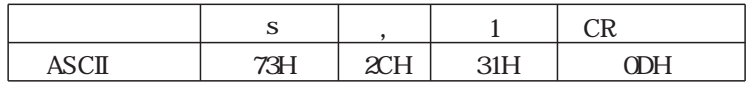

2

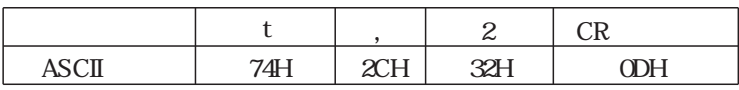

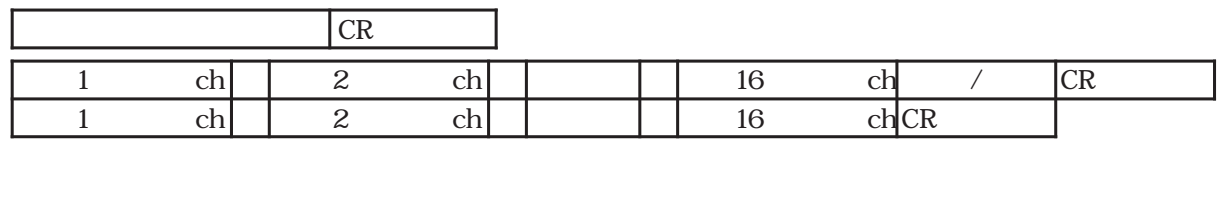

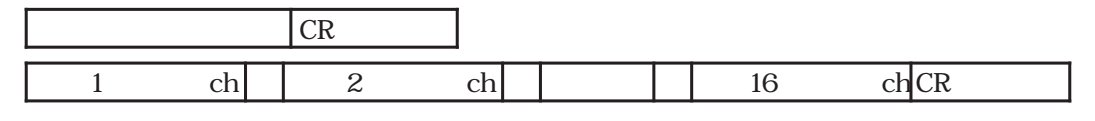

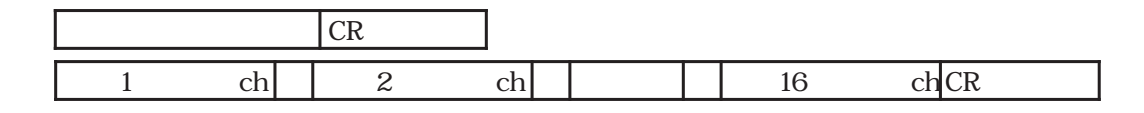

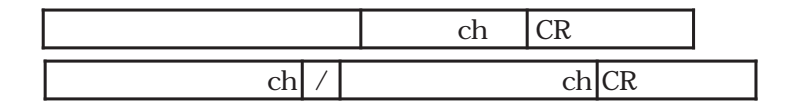

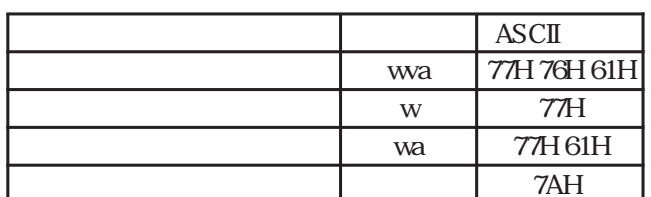

.

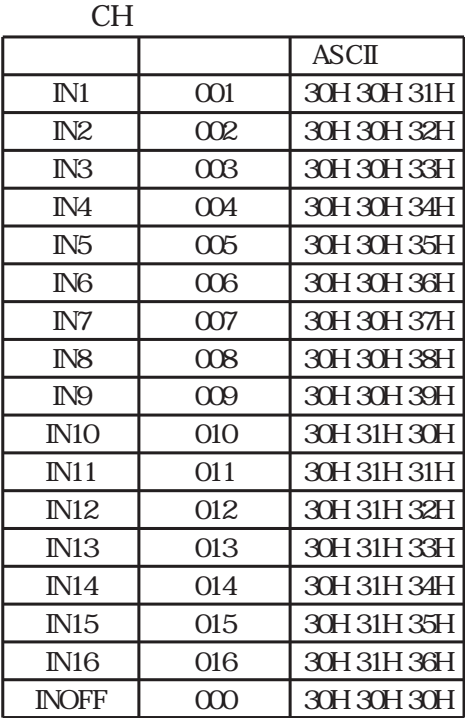

#### OUT1 IN3 OUT2 IN2 OUT3 16 IN1

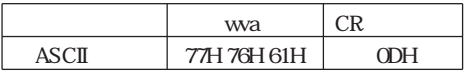

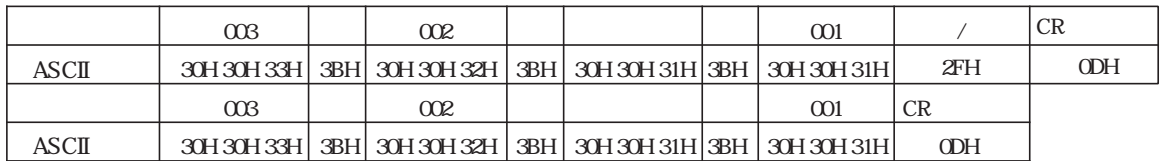

 $2 \t 3$  $$\rm \,CH$$  INI

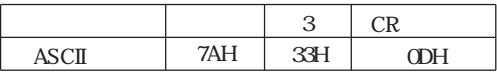

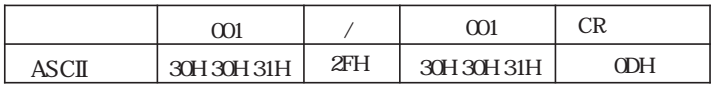

/

KC

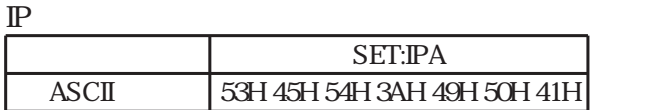

IP

SET:IPA

IP 20.60.30.255

4 IP 0 255

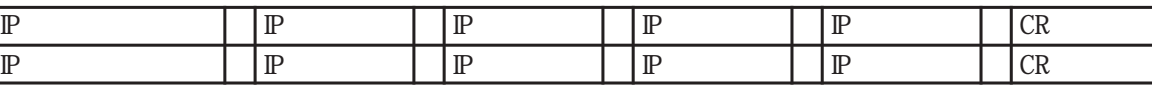

60

30

255

0DH

C<sub>R</sub>

IP

.IP

! IP

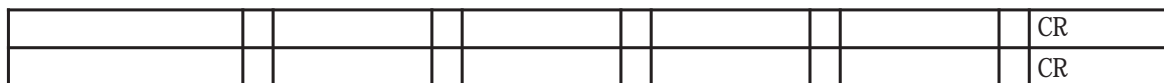

ASCII 53H 45H 54H 3AH 49H 50H 41H 3AH 32H 30H 2EH 36H 30H 2EH 33H 30H 2EH 32H 35H 35H

20

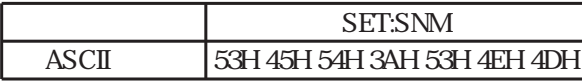

4 0 255

255.255.0.0

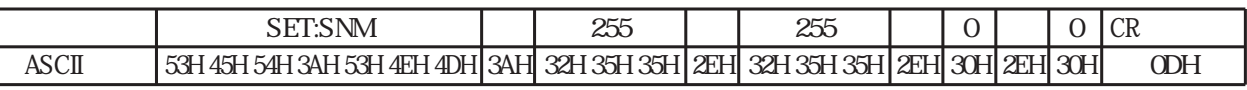

### TCP/IP

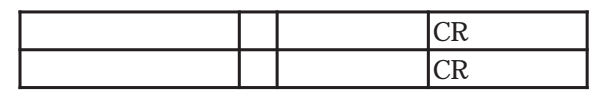

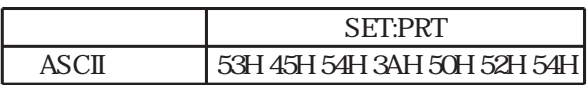

TCP/IP 1024 65535

TCP/IP 50000

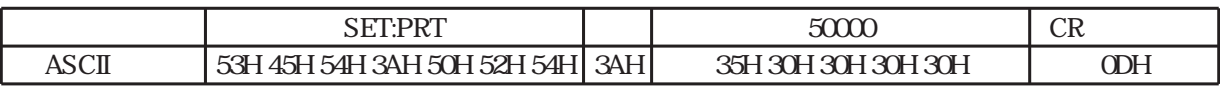

IP

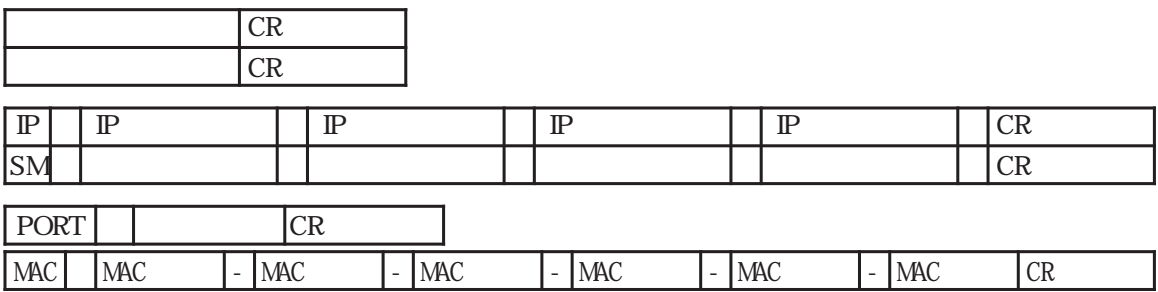

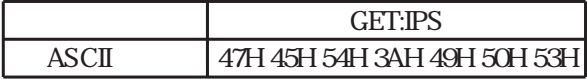

! IP

IP IP

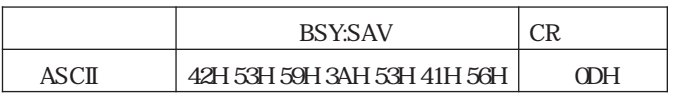

 $\mathcal{L}^{\text{max}}_{\text{max}}$  . The set of  $\mathcal{L}^{\text{max}}_{\text{max}}$ 

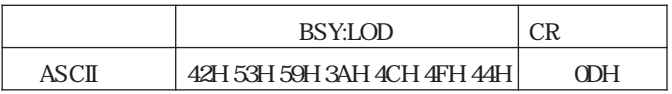

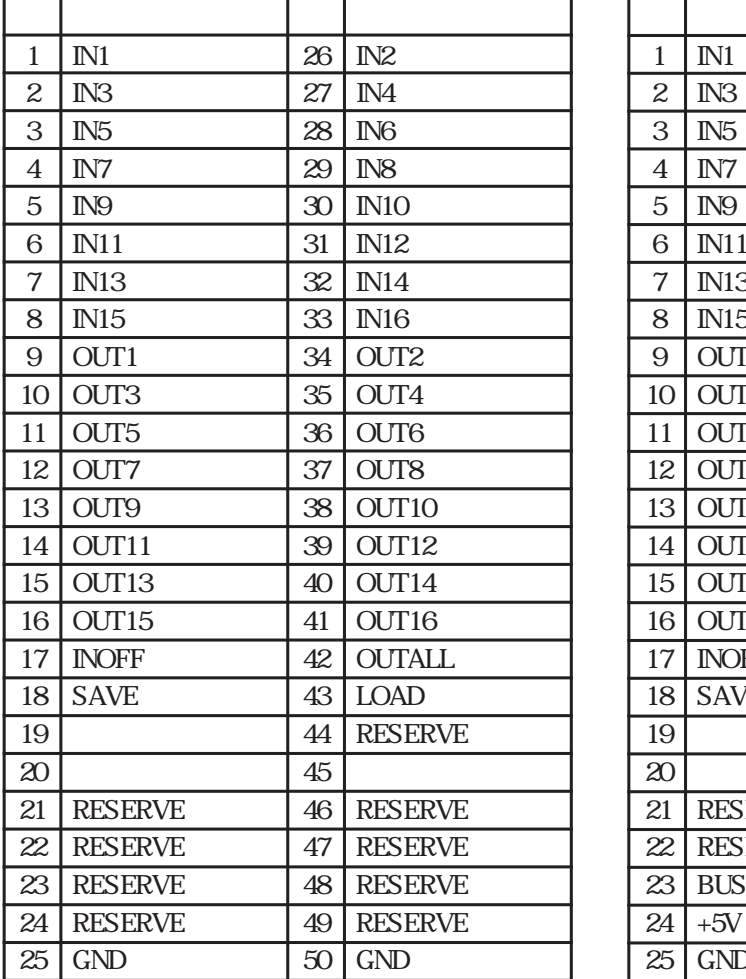

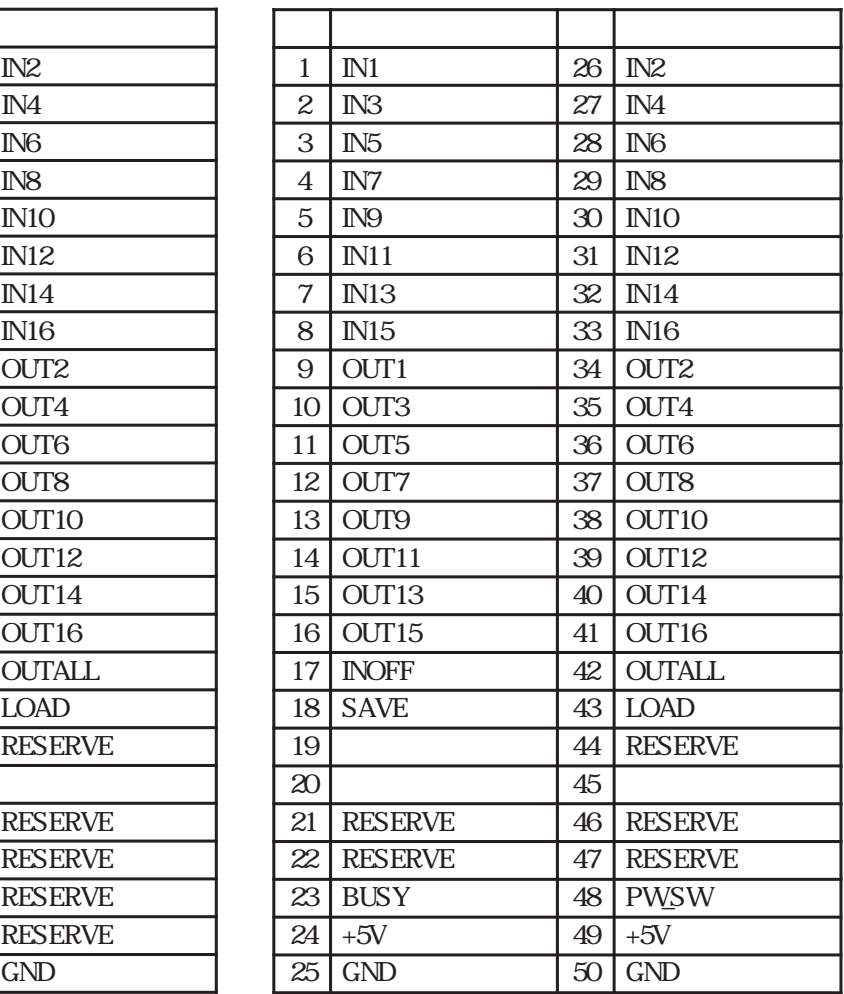

/

#### ! RESERVE

.

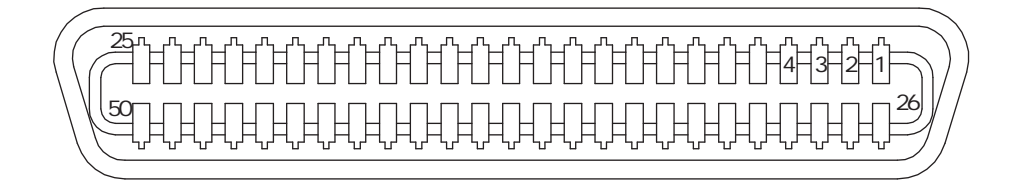

(DDK) 57- 30500

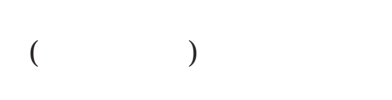

.

.

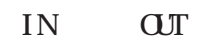

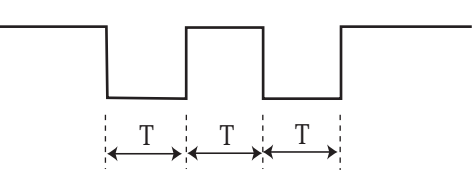

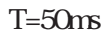

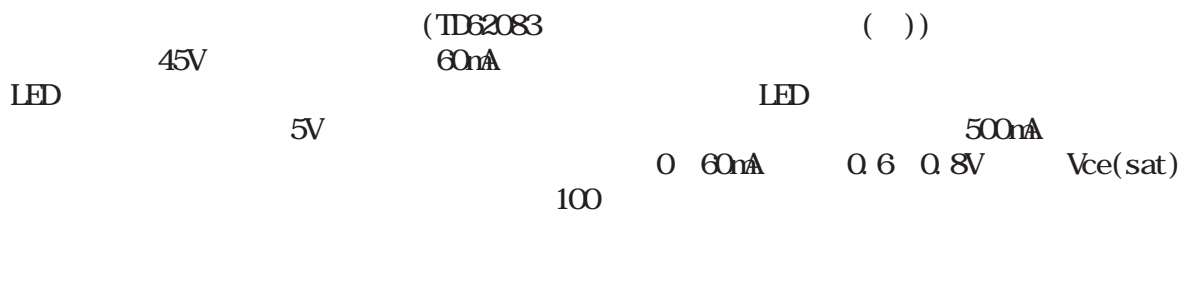

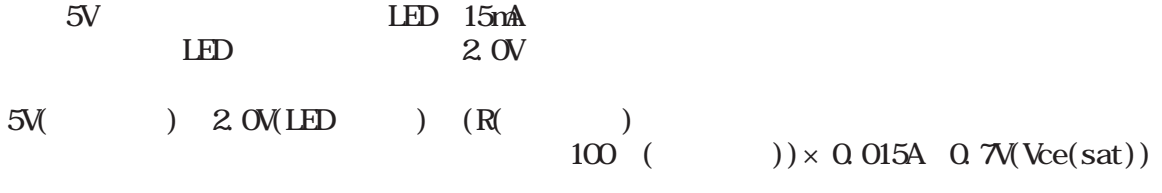

R 56

LAN

LAN

. 10BASE T/100BASE TX /  $TCP/IP$  4 WEB WEB

. LED

LAN LED

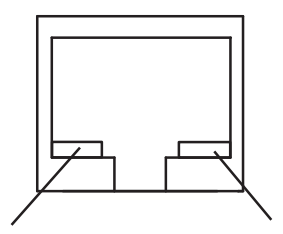

PC

.

RJ-45 RJ-45)

| No.              |                                 | No.            |                            |
|------------------|---------------------------------|----------------|----------------------------|
|                  | $TXD+$                          |                | $R\!\!\!\!X\!\!\!\!D\!\!+$ |
| $\boldsymbol{2}$ | TXD-                            | 2              | RXD-                       |
| 3                | $R\!\!\!\!\times\!\!\!\!D\!\!+$ | 3              | $TXD+$                     |
| $\sqrt{4}$       | NC                              | $\overline{4}$ |                            |
| $\mathbf 5$      | NC                              | 5              |                            |
| $\,6$            | RXD-                            | 6              | TXD-                       |
| 7                | NC                              | $\mathcal{I}$  |                            |
| 8                | NC                              | 8              |                            |

.IP TCP/IP MAC

 $IP$   $"$ " LAN

"  $IP$  " "  $W\!\!\!\!\!B$  " TCP/IP 1024 65535  $M_{\rm}$   $\sim$   $3 \quad 1$ 

MAC 00 05 5C XX XX XX

MAC LAN LAN "IF " " TCP/IP "

! MAC

.TCP/IP

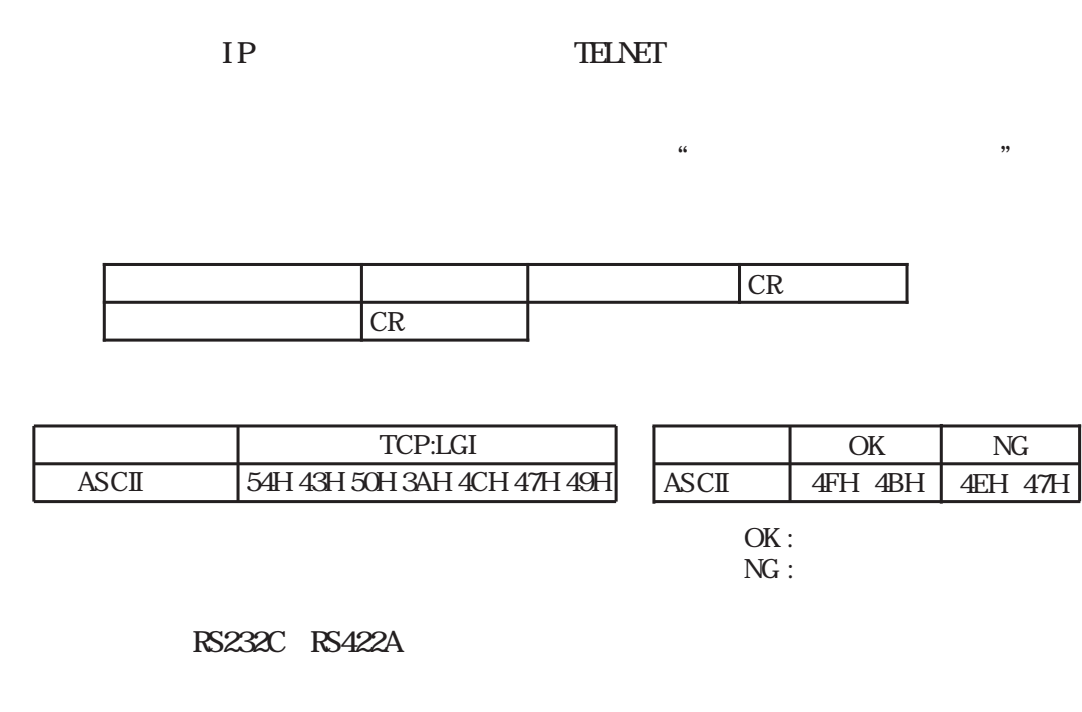

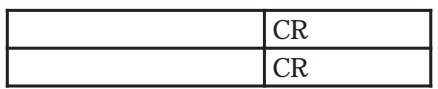

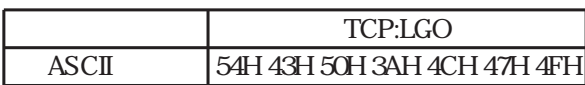

8

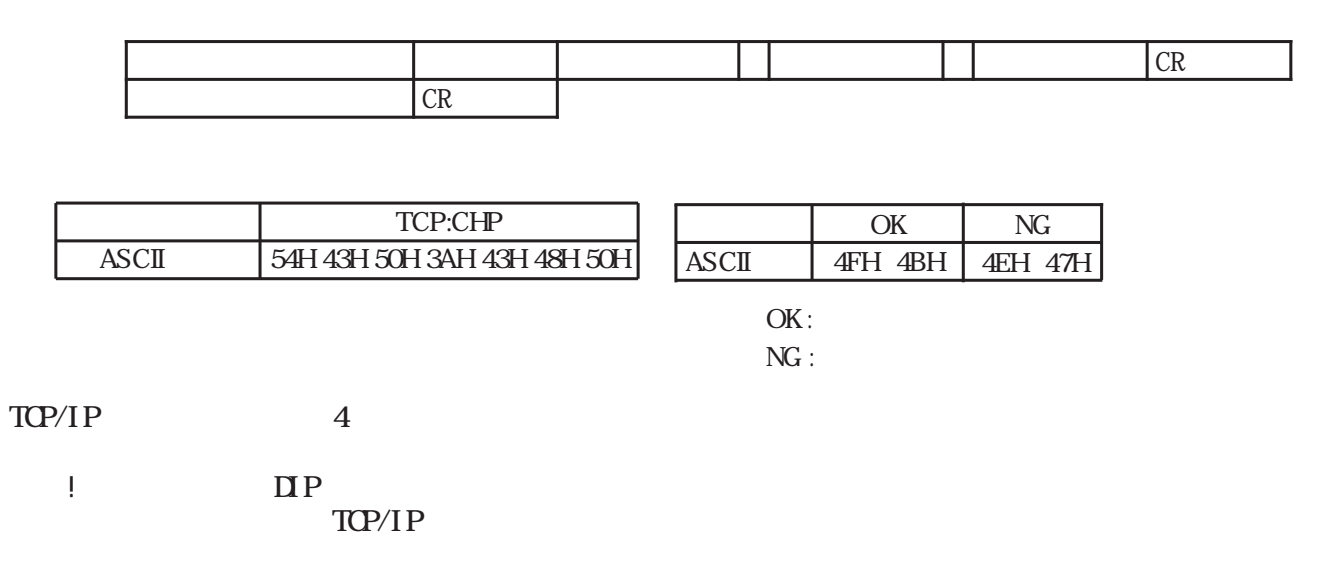

!

#### .WEB

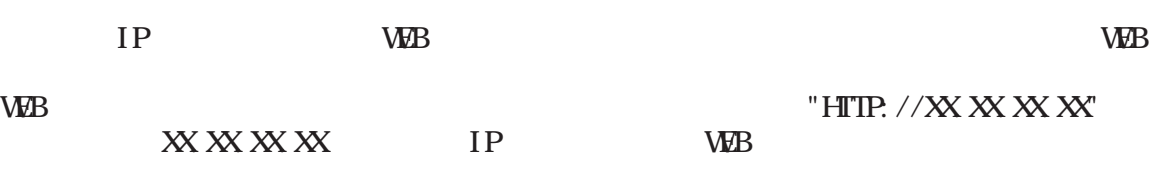

" "

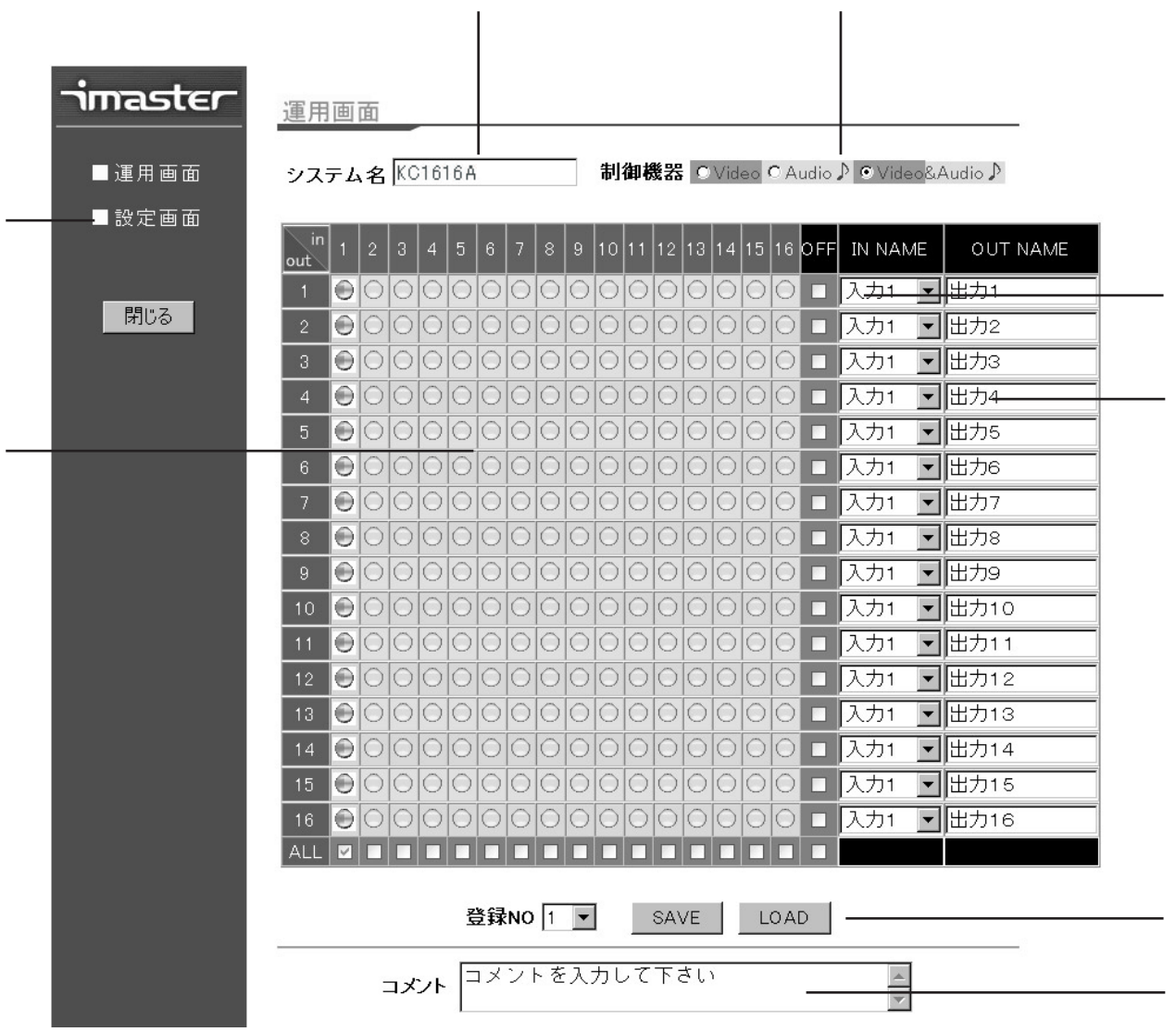

(VIDEO) (AUDIO)  $($  $\begin{array}{ccc}\n & & \\
\text{OFF} & & \\
\end{array}$  $W\!\!\!B$  ) WEB SAVE LOAD No SAVE LOAD WEB WEB WEB WEB (WEB WEB

WEB

! WEB WEB

)

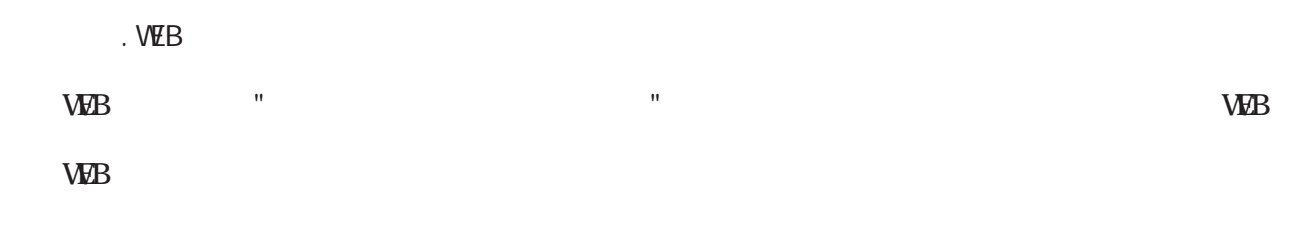

 $\frac{1}{2}$   $\frac{1}{2}$   $\frac{1}{2}$ 

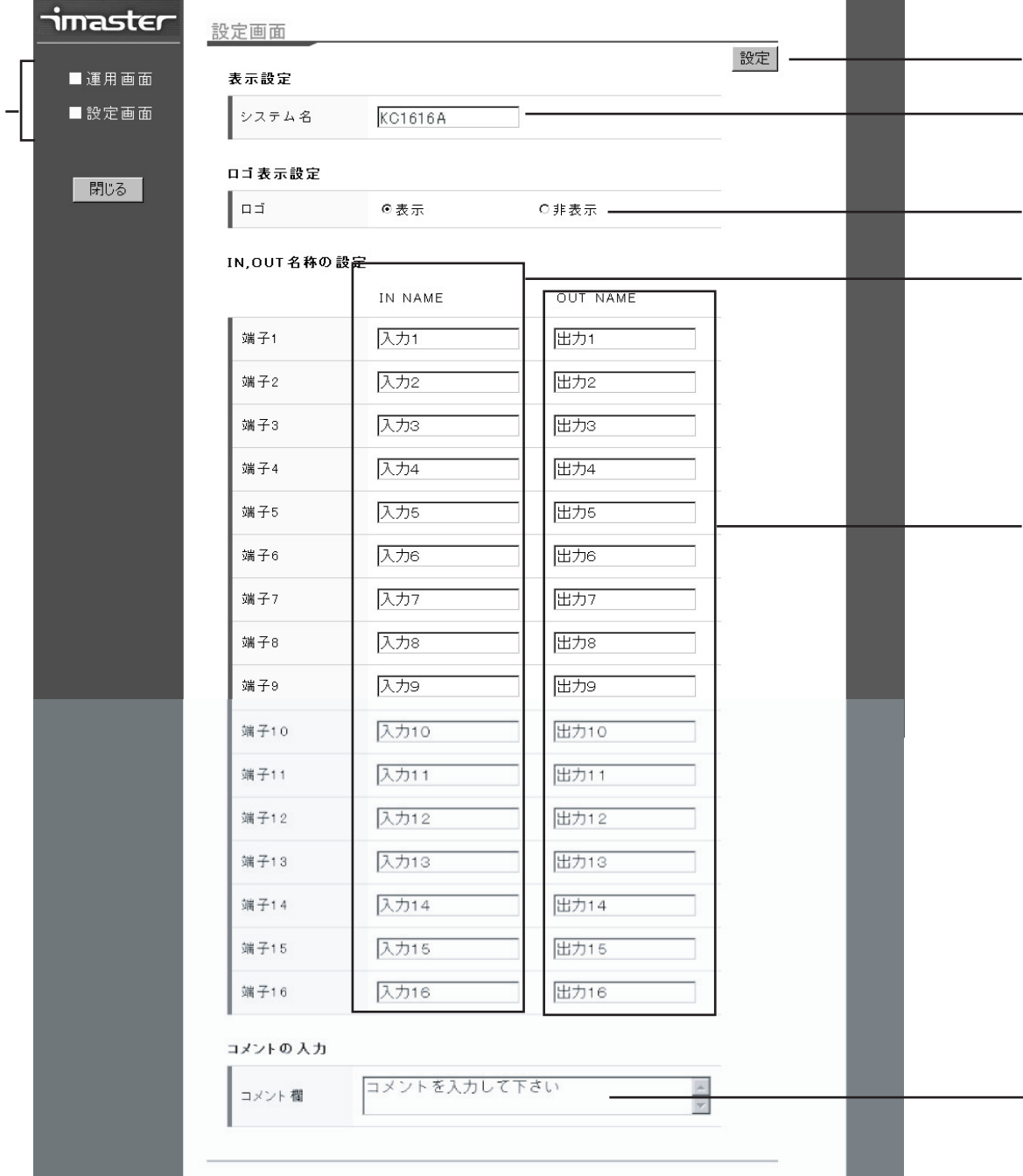

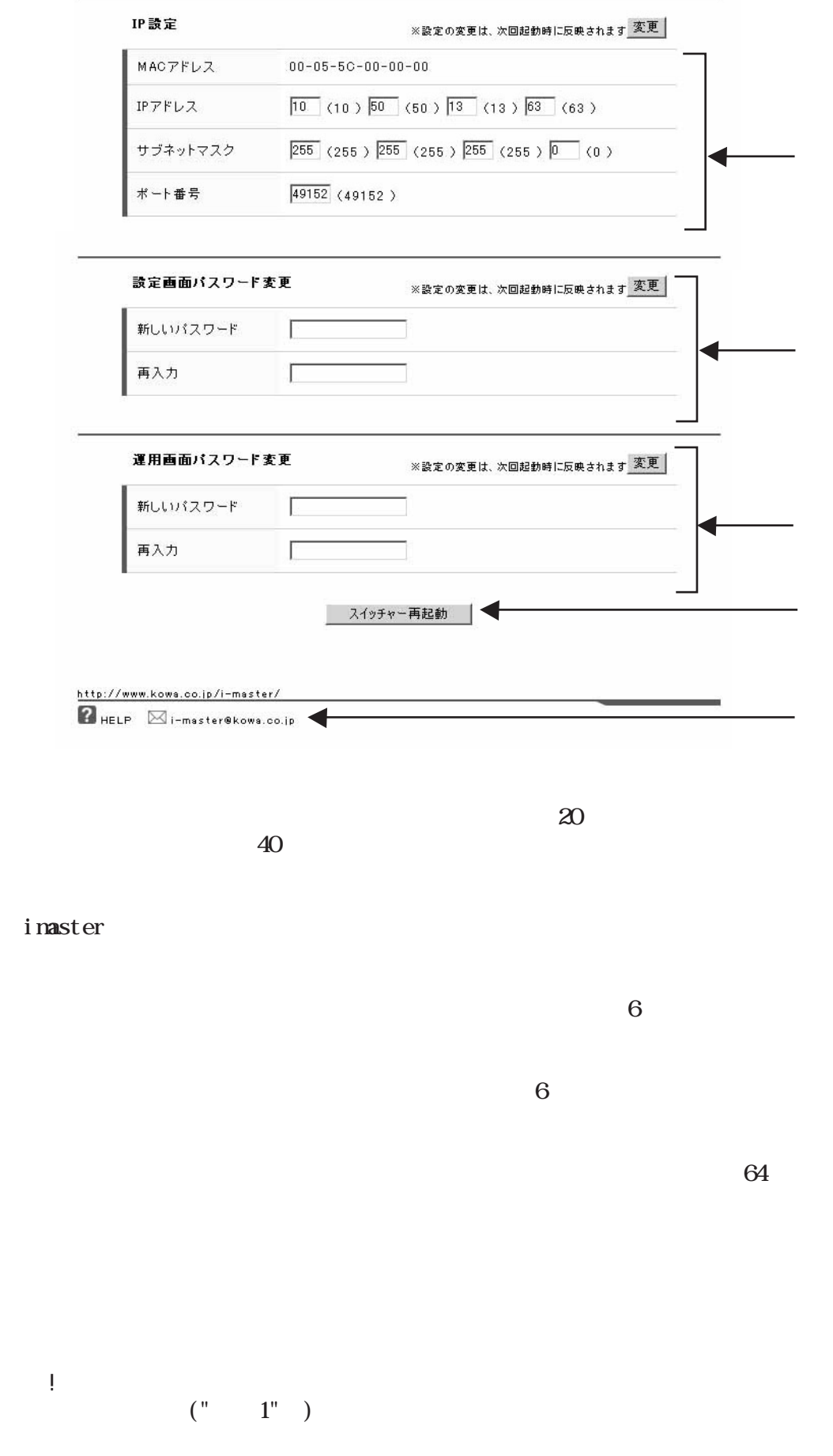

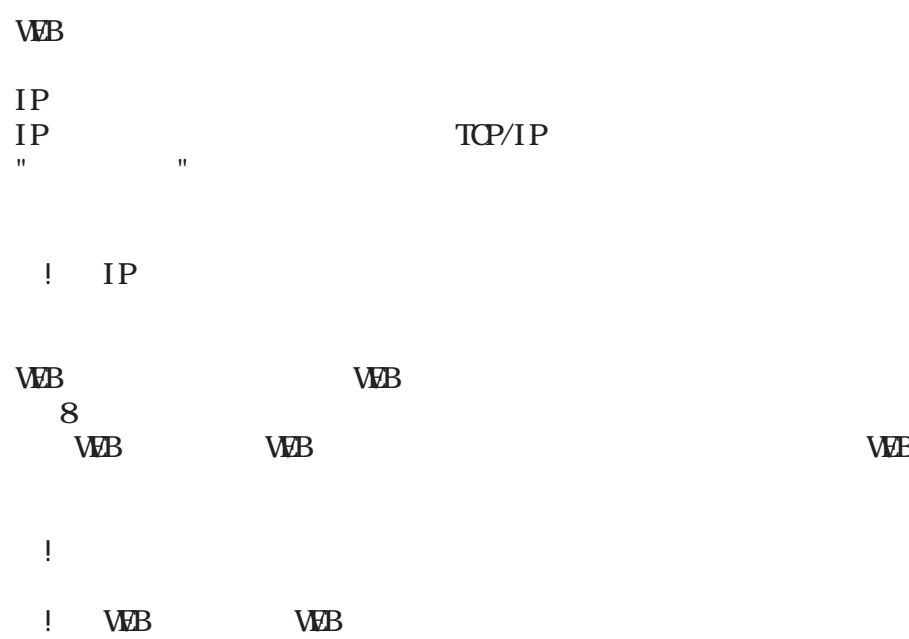

WEB

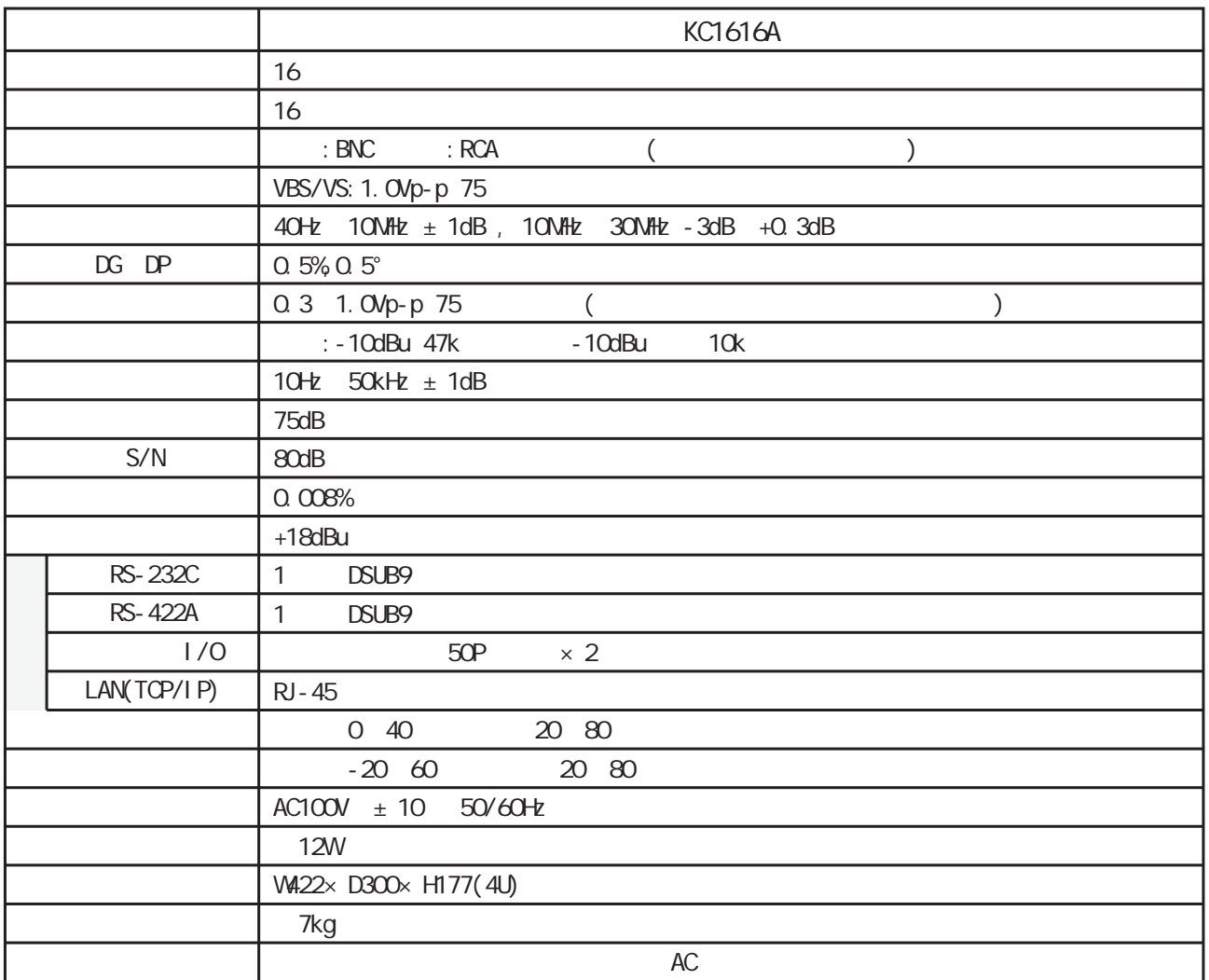

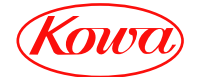

103-0023 4-11-1 TEL. (03) 5651-7091 FAX. (03) 5651-7310 541-8511 2-3-5 TEL. (06) 6204-6185 FAX. (06) 6204-6188